# **Commodore 64:**

# **costruire un Paddle per Arkanoid**

### <https://www.valoroso.it/costruire-un-paddle-per-arkanoid-commodore-64>

In questo tutorial, corredato anche da un video esplicativo, vediamo come **costruire un Paddle per Arkanoid, da utilizzare con il Commodore 64**. Utilizziamo solamente un connettore a vaschetta D-Sub a 9 poli, un potenziometro da 470 KOhm, e un microswitch.

Tralasciamo l'aspetto estetico della mia realizzazione: sicuramente riuscirete a fare meglio voi! Si potrebbe acquistare un contenitore plastico per contenere il paddle. Io mi concentro principalmente sulla parte hardware e sulla parte software.

# **Control Port del Commodore 64**

Il Commodore 64 è dotato di due control port, per collegare joystick, paddle e mouse. In ciascuna delle porte joystick (le control port) del Commodore 64, sono presenti un paio di ingressi analogici. Si trovano nei pin 5 (PotY) e 9 (PotX) di ciascuna porta joystick e consentono di collegare un potenziometro e leggerne la posizione.

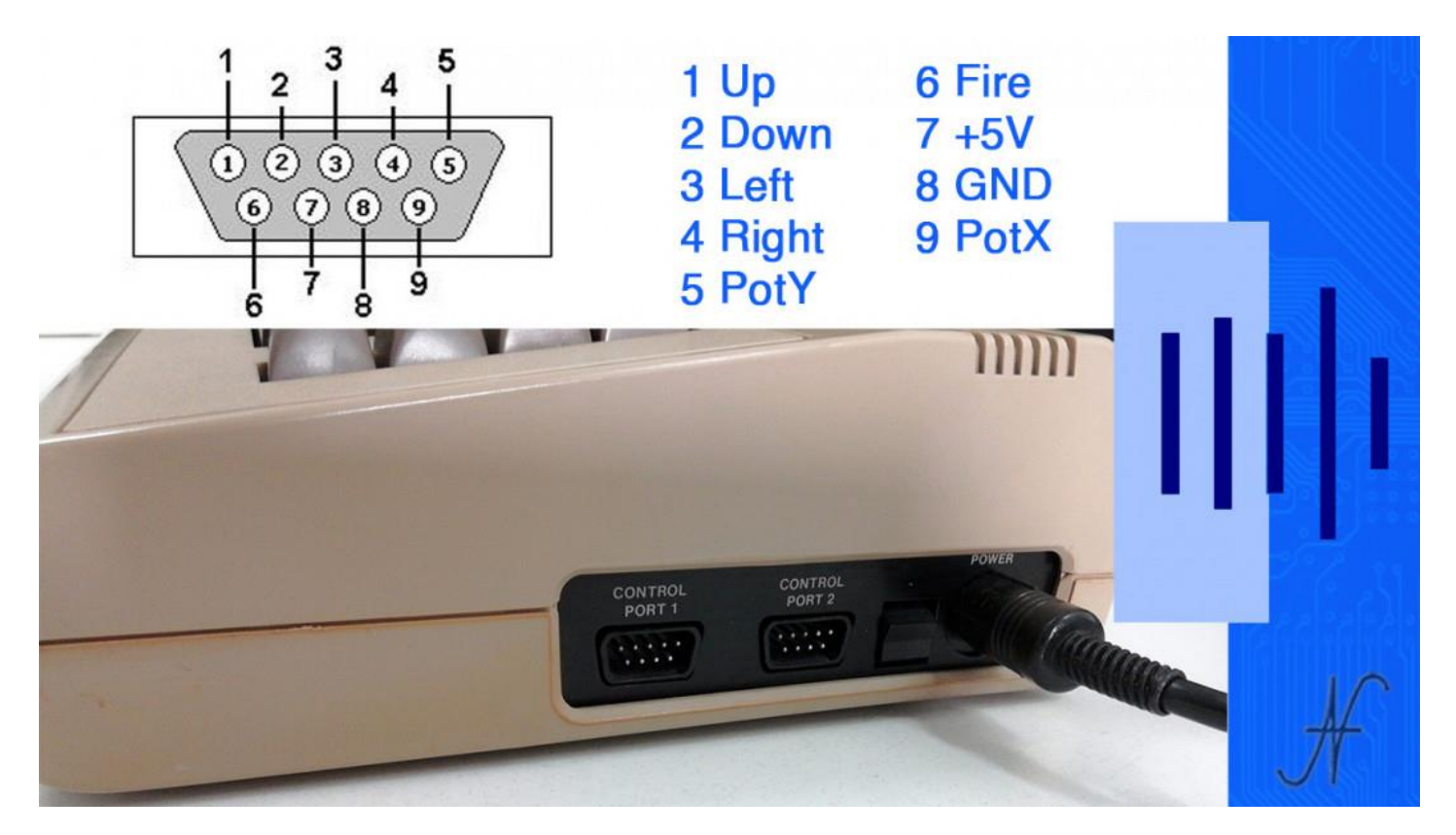

# **Costruire un Paddle per Arkanoid, la prova con due potenziometri**

Misuriamo il valore numerico della posizione dell'albero di due potenziometri, utilizzando la control port 1 del Commodore 64 (la porta joystick 1).

Come si evince dallo schema sotto riportato, sono necessari due potenziometri da 470 KOhm, nonché il connettore a vaschetta D-Sub a 9 poli.

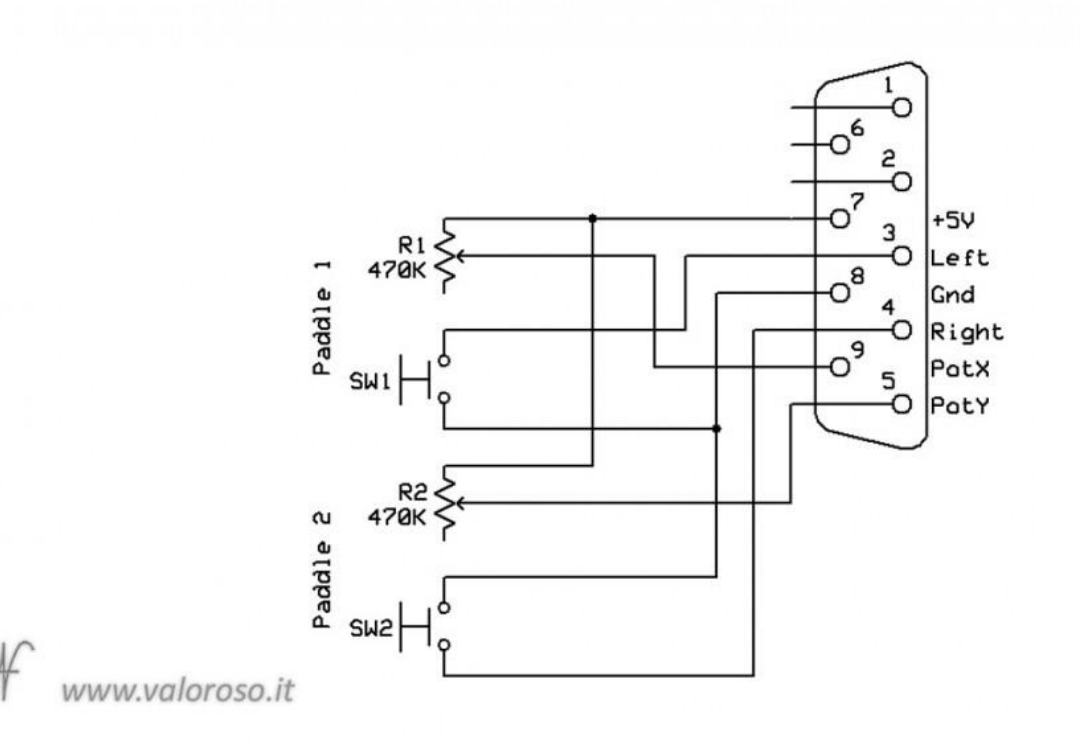

Per ora non collego i pulsanti fire, ma solo i due potenziometri.

Per quanto riguarda i collegamenti:

- il contatto 7 della porta del joystick è il positivo di alimentazione a 5V, comune per i due potenziometri: è il filo rosso;
- i cursori dei due potenziometri sono collegati ai piedini 5 e 9 della porta joystick (sono i fili grigio e rosa);
- il negativo di alimentazione non serve ai potenziometri.

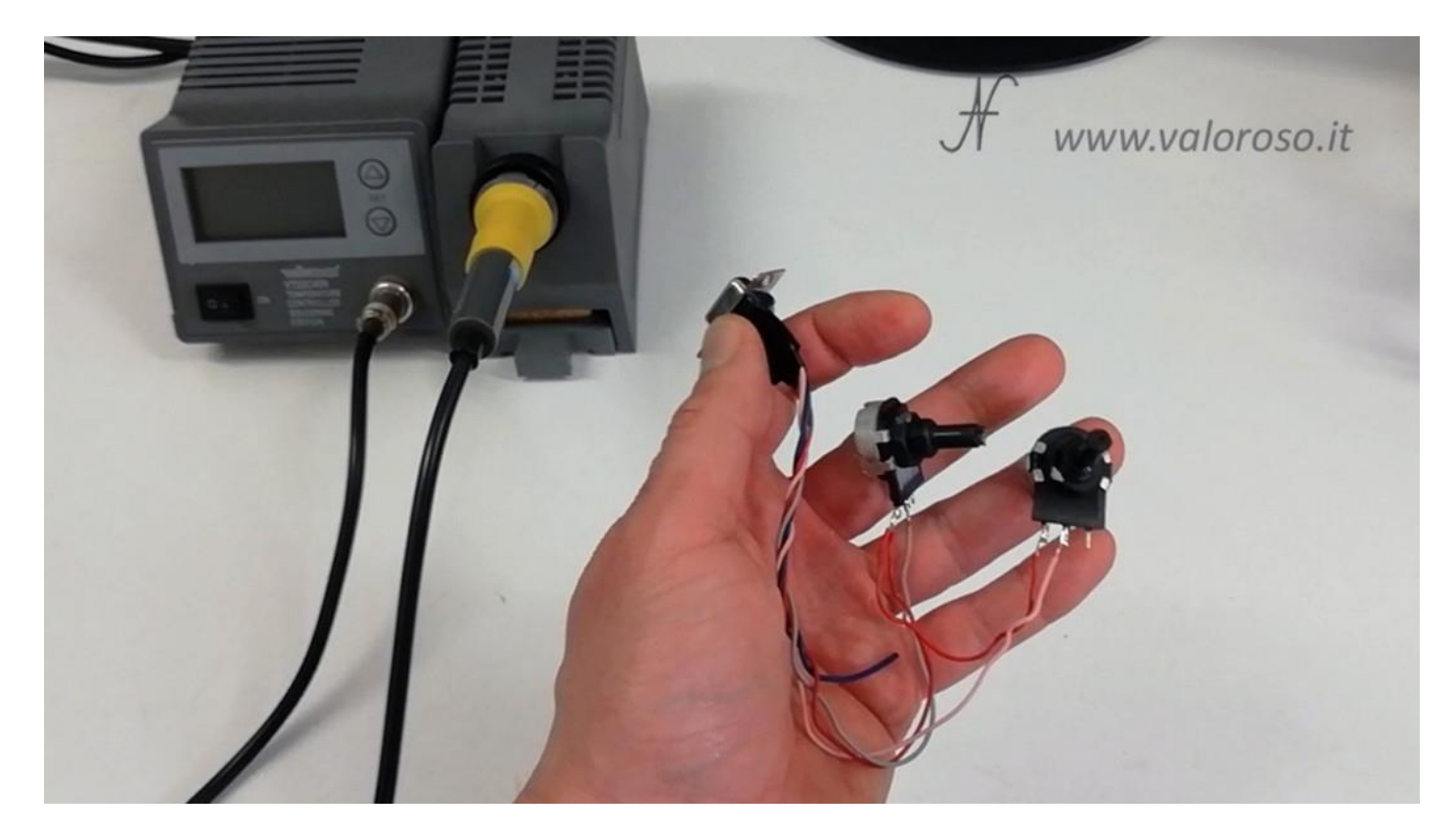

Dopo aver collegato il circuito alla porta joystick 1, è possibile accendere il Commodore 64 e lanciare il programma di test in Basic, che è disponibile in fondo a questa pagina.

Il valore mostrato a monitor varia da 0 a 255 e dipende dalla posizione dell'albero del potenziometro. Entrambi i potenziometri funzionano bene.

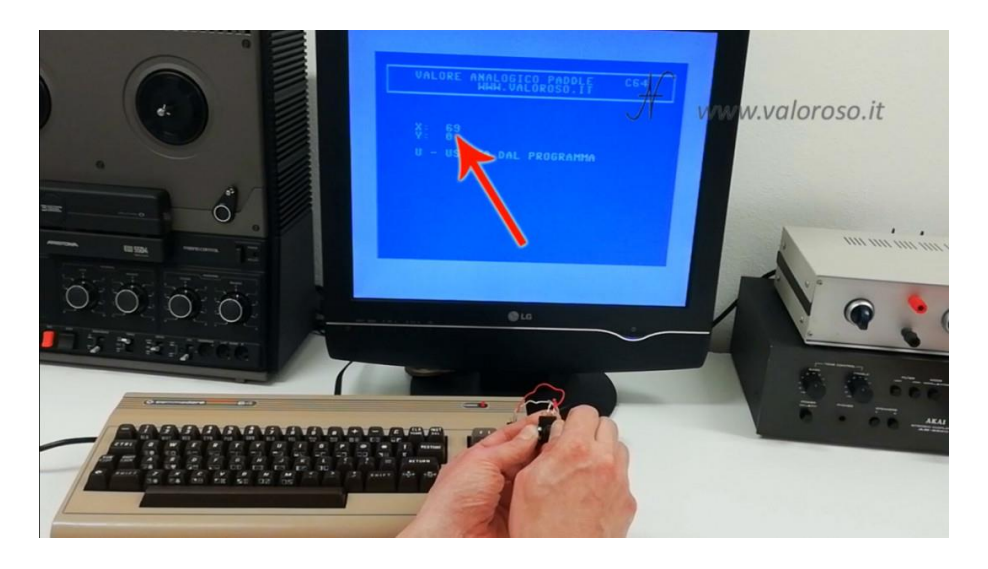

Relativamente al programma in Basic, la lettura dei valori dei due potenziometri si effettua mediante due istruzioni:

#### PEEK(54297) PEEK(54298)

Per evitare sporadiche letture errate, bisogna disabilitare la scansione della tastiera del Commodore 64 prima della lettura del valore analogico, per poi abilitarla dopo la lettura.

La scansione della tastiera si disabilita usando il seguente comando:

POKE 56322,224

Per abilitare nuovamente la scansione della tastiera, dopo la misura dei valori analogici, è necessario questo comando:

POKE 56322,255

U - USCITA DAL PROGRAMMA E COMANDI DA TA NCIPALE PRINT "QUUQU": END STR\$(PEEK(54297)) **STRS(PEEK(54298))** 

Il risultato ottenuto ci porta sempre più vicini al nostro obiettivo: costruire un Paddle per Arkanoid!

# **Costruire un Paddle per Arkanoid, per il Commodore 64**

Per giocare ad Arkanoid non servono due paddle, ma solamente uno. Per cui possiamo collegare solamente il potenziometro 1 alla porta del joystick.

Il positivo di alimentazione a 5V, presente sul piedino 7 della porta joystick, alimenta il potenziometro (filo rosso).

Il cursore del potenziometro è collegato al piedino 9 della porta joystick: è il filo grigio.

Per rendere il paddle utilizzabile, occorre anche il pulsante *FIRE*: nell'esperimento, utilizzo un microswitch.

Il microswitch è collegato tra il negativo di alimentazione, il piedino 8 della porta joystick (filo blu), e il contatto della posizione sinistra del joystick, che poi è il piedino 3 della porta joystick (filo verde).

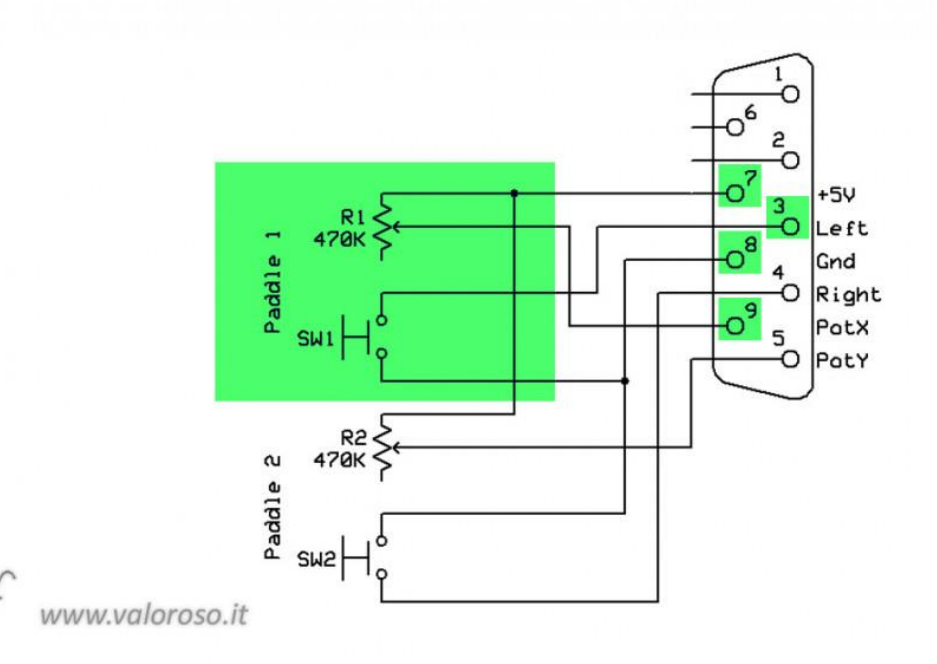

Ed ecco i collegamenti completati! Prima di unire lo switch al potenziometro, è bene isolare tutto.

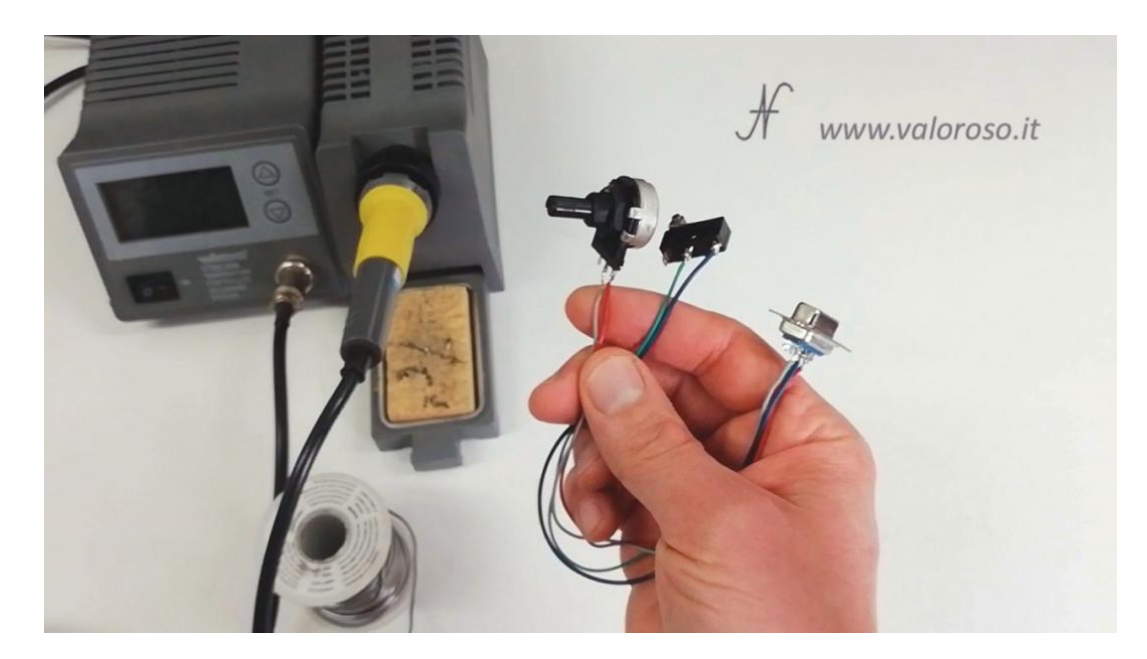

A questo punto si può unire il potenziometro al microswitch del fire. Per farlo, utilizzo un filo di rame, che saldo sul potenziometro e faccio passare nei fori dello switch. Nel video, spiego i dettagli.

### **Il Paddle fai da te per il Commodore 64 è terminato. E' bruttissimo, ma funziona!**

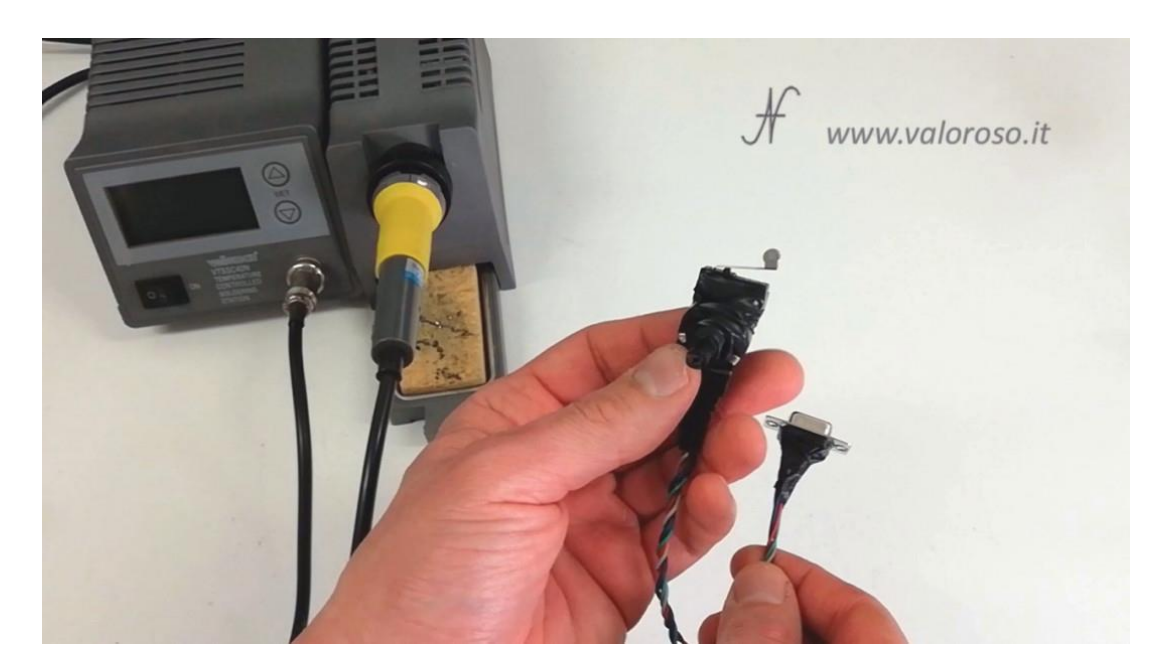

E' possibile ovviamente migliorare questo paddle con un bel contenitore, una manopola adeguata ed un cavo più lungo.

## **Utilizzare Arkanoid con il Paddle**

Per utilizzare il paddle su Arkanoid, dopo aver caricato il gioco, dal menu principale bisogna premere *P*, sulla tastiera del Commodore.

Poi premere *FIRE* sul paddle che abbiamo appena costruito.

E… inizia la partita!

# **Listato del programma in Basic per leggere i valori analogici del paddle con il Commodore 64**

Ed ecco il listato del programma in Basic per leggere i valori analogici dei potenziometri collegati alla control port 1 del Commodore 64.

Il programma è disponibile in due formati:

- [C64-PADDLE.TXT,](https://www.valoroso.it/wp-content/uploads/c64-paddle.txt) in formato testo, per analizzarlo su PC (questo file **non** è immediatamente caricabile o trascrivibile sul Commodore 64: per convertirlo in PRG bisogna utilizzare C64LIST);
- [C64-PADDLE.PRG,](https://www.valoroso.it/wp-content/uploads/c64-paddle.zip) da scompattare, in formato caricabile ed avviabile dal Commodore 64.

Per quanto riguarda Arkanoid, è disponibile in [questa pagina,](http://romdb.valoroso.it:8080/) dove ho caricato migliaia di programmi e giochi per Commodore 64. Per avere l'accesso al download, potete contattarmi tramite l'apposito modulo presente sul sito [www.valoroso.it.](https://www.valoroso.it/)

Amedeo Valoroso